# Introduction to digital filters

Instructor: Stefania Serafin ss4dk@virginia.edu

# 1 The simplest low-pass filter

The difference equation for the simplest low-pass filter is given by:

$$
y(n) = \frac{1}{2}(x(n) + x(n-1))
$$
\n(1)

In the frequency domain this filter becomes:

$$
Y(z) = \frac{1}{2}(X(z) + z^{-1}X(z)) = \frac{1}{2}X(z)(1 + z^{-1})
$$
\n(2)

the frequency response of this filter is:

$$
H(z) = \frac{Y(z)}{X(z)} = \frac{1}{2}(1 + z^{-1})
$$
\n(3)

Considering that  $z = e^{j\omega}$ , where  $j = \sqrt{-1}$ , we have:

$$
H(e^{j\omega}) = \frac{1}{2}(1 + e^{-j\omega})
$$
\n(4)

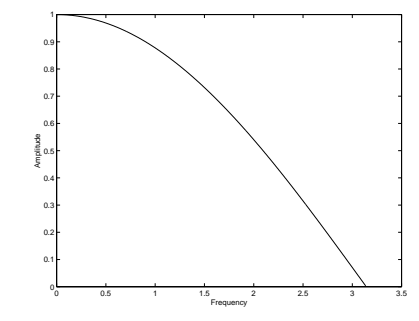

Figure 1: Frequency response of the simplest low-pass filter.

#### 2 The simplest high-pass filter

The difference equation for the simplest low-pass filter is given by:

$$
y(n) = \frac{1}{2}(x(n) - x(n-1))
$$
\n(5)

Derive the frequency response.

# 3 A feedforward comb filter Page 2

The difference equation for a feedforward comb filter is given by:

$$
y(n) = b_0 x(n) + b_M x(n - M)
$$
\n(6)

where  $M$  is a delay and  $b_0$ ,  $b_M$  are called *filter coefficients*. In the frequency domain this filter becomes:

$$
Y(z) = (b_0 X(z) + b_M z^{-M} X(z))
$$
\n(7)

Let's put  $b_0 = 1$  and  $b_M = 1$ .

the frequency response of this filter is:

$$
H(z) = \frac{Y(z)}{X(z)} = (1 + z^{-M})
$$
\n(8)

Considering that  $z = e^{j\omega}$ , where  $j = \sqrt{-1}$ , we have:

$$
H(e^{j\omega}) = (1 + e^{-j\omega M}) = |e^{j\omega M/2}| |e^{j\omega M/2} + e^{-j\omega M/2}| = 2|\cos(\omega \frac{M}{2})|
$$
\n(9)

(since  $|e^{j\omega M/2}| = e^{j\omega M/2} e^{-j\omega M/2} = 1$ ).

# 4 One pole filters

$$
y(n) = gx(n) + b_1y(n-1)
$$
\n(10)

The Z transform is:

$$
Y(z) = gX(z) + b_1 z^{-1} Y(z)
$$
\n(11)

Stable iff  $|b_1| < 1$  Transfer function:

$$
H(z) = g/(1 - b_1 z^{-1})
$$
\n(12)